## SM2-TES: Functional Programming andProperty-Based Testing, Day 2

Jan Midtgaard

MMMI, SDU

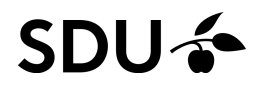

# Last time's exercises

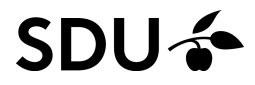

**[OCaml](#page-3-0) recapMore [OCaml](#page-6-0) [QuickChecking](#page-29-0) with QCheckTesting for [properties](#page-39-0)**

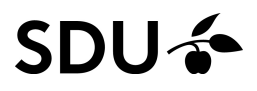

## <span id="page-3-0"></span>OCaml recap

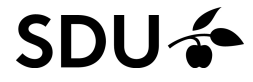

## OCaml recap

- $\Box$  By now you've installed OCaml and written/sent your first expression to the toplevel
- $\Box$  Last time we wrote some basic OCaml expressions following the below grammar:

```
topdecl ::= exp\vert let id id \ldots id = expexp::=id value\vert exp + exp + exp \vert exp - exp - \vert ... \vert - exp\vert fun id...id \rightarrow exp\vert exp exp \dots exp if exp then exp else exp
          (exp)\vert let id id \dots id = exp in exp
```
#### SDU

## Read-eval-print loop vs . m1 files

In the screen casts you saw

 an example of writing <sup>a</sup> QCheck QuickCheck test directly in the REPL loop

(we finish these  $\mathit{topdeck}$  with  $\bm{\;\mathit{;}\;}\bm{\mathit{;}}$ 

 $\mathcal{L}_{\mathcal{A}}$ □ the same example written to an . ml file and  $\mathsf{compiled}$  with  $\circ \mathsf{camlbuild}$  (here  $\bm{\mathit{;}}$  is not required)

Note: toplevel expressions in <sup>a</sup> file should beseparated by ; ; to distinguish them from calls:

$$
topdeck ::= exp \ tdrest \mid \ definition \ tdrest
$$
\n
$$
definition ::= \textbf{let } id \ id \dots id = exp
$$
\n
$$
tdrest ::= \epsilon
$$
\n
$$
| \quad \text{if } exp \ tdrest
$$
\n
$$
| \quad \text{if } exp \ tdrest
$$
\n
$$
| \quad \text{if } definition \ tdrest
$$
\n
$$
(colons are optional here)_{38}
$$

## <span id="page-6-0"></span>More OCaml

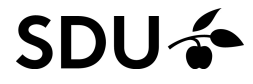

Recursive functions are explicitly marked as such withthe**rec** keyword:

**let rec** funname id ... id <sup>=</sup> exp

For example:

**let rec** fac <sup>n</sup> <sup>=</sup> **if** <sup>n</sup> <sup>=</sup> <sup>0</sup> **then**1**else** n \* fac (n - 1)

To which OCaml responds:

val fac :  $int \rightarrow int = \langle fun \rangle$ 

#### **SDU-3**

## Mutually recursive functions

Recursive functions that call each other should bedeclared simultaneously with **and**.

For example:

**let rec** is\_even <sup>n</sup> <sup>=</sup> **if** <sup>n</sup> <sup>=</sup> <sup>0</sup> **then true else** is\_odd (n - 1) **and** is\_odd <sup>n</sup> <sup>=</sup> **if** <sup>n</sup> <sup>=</sup> <sup>0</sup> **then false else** is\_even (n - 1) to which OCaml responds: val is\_even : int -> bool <sup>=</sup> <fun>  $SDU \Leftrightarrow \text{val}$  is odd : int -> bool = <fun>

9 / 38

One typically destructs data using pattern matching:

```
match exp with
 | pattern -> exp
 | pattern -> exp
 | ...
```
For example:

- **let** bool\_to\_string <sup>b</sup> <sup>=</sup> **match** b **with**
	- **true** -> "true"
	- **false** -> "false"

OCaml's pattern matching compiler helps ensure that you don't miss <sup>a</sup> case:

**let** is\_valid\_bool <sup>s</sup> <sup>=</sup> **match** s **with** <sup>|</sup> "true" -> **true** <sup>|</sup> "false" -> **true**

OCaml's pattern matching compiler helps ensure that you don't miss <sup>a</sup> case:

**let** is\_valid\_bool <sup>s</sup> <sup>=</sup> **match**s **with** <sup>|</sup> "true" -> **true** <sup>|</sup> "false" -> **true** Warning 8: this pattern-matching is not exhaustive. Here is an example of <sup>a</sup> value that is not matched:**TV VV** 

val is\_valid\_bool : string -> bool <sup>=</sup> <fun>

The wildcard pattern can be used to catch "default"behavior:

**let** is\_valid\_bool <sup>s</sup> <sup>=</sup> **match** s **with** <sup>|</sup> "true" -> **true** <sup>|</sup> "false" -> **true** <sup>|</sup> \_ -> **false**

which will satisfy OCaml:

val is\_valid\_bool : string -> bool <sup>=</sup> <fun>

The exhaustiveness check is your friend.

Don't use wildcards everywhere just to "make it shut up".

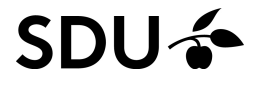

Beware that the pattern order now matters:

```
let is_valid_bool s = match
s with
       | _ -> false
 | "true" -> true
  | "false" -> true
```
Beware that the pattern order now matters:

**let** is\_valid\_bool <sup>s</sup> <sup>=</sup> **match** s **with** <sup>|</sup> \_ -> **false** "true" -> **true** |"false" -> **true**

Warning 11: this match case is unused. Warning 11: this match case is unused. val is\_valid\_bool : string -> bool <sup>=</sup> <fun>

Patterns can also bind variables which will be visiblewithin the pattern's right-hand-side:

**let rec** fac <sup>n</sup> <sup>=</sup> **match** n **with**  $| 0 \rightarrow 1$ <sup>|</sup> <sup>n</sup> -> <sup>n</sup> \* fac (n - 1)

to which OCaml (again) responds:

val fac : int  $\rightarrow$  int  $=$  <fun>

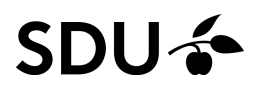

Tuples are one way to combine types to build new ones:

**type** point3d <sup>=</sup> int \* int \* int

which declares point3d as a short hand for  ${\tt int}$  triples

OCaml will infer tuple types(you don't need to declare them):

# **let** mypair <sup>=</sup> (1,2);; val mypair : int  $\star$  int =  $(1, 2)$ 

One can project data from pairs with  $\mathtt{fst}$  and  $\mathtt{snd}$ :

# snd mypair;;

- $: int = 2$ 

## Tuple matching

## One can also pattern match using **let**:

**let** distance from origo 
$$
p =
$$

\n**let**  $(x, y) = p \, \text{in}$ 

\n**let**  $sqrt\_dist = (x \cdot x) + (y \cdot y) \, \text{in}$ 

\n**sqrt**  $(float_of__int \, sqrt\_dist)$ 

#### for which OCaml infers the type:

val distance\_from\_origo : int \* int -> float <sup>=</sup> <fun> ( ${\tt simple.ml}$  from the screen cast also does this)

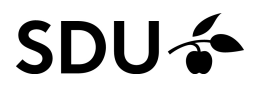

## Tuple matching

## One can also pattern match using **let**:

**let** distancefromorigo 
$$
p =
$$

\n**let**  $(x, y) = p \, \text{in}$ 

\n**let**  $sqrt\_dist = (x \cdot x) + (y \cdot y) \, \text{in}$ 

\n**sqrt**  $(float_of(int sqrt\_dist)$ 

#### for which OCaml infers the type:

val distance\_from\_origo : int \* int -> float <sup>=</sup> <fun> ( ${\tt simple.ml}$  from the screen cast also does this) This match is equivalent to match p with  $(x, y) \rightarrow$ 

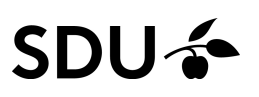

## Tuple matching

## One can also pattern match using **let**:

**let** distance\_from\_crigo 
$$
p =
$$

\n**let**  $(x, y) = p \, \text{in}$ 

\n**let**  $sqrt\_dist = (x \cdot x) + (y \cdot y) \, \text{in}$ 

\n**sqrt**  $(float_of(int sqrt\_dist)$ 

### for which OCaml infers the type:

val distance\_from\_origo : int \* int -> float <sup>=</sup> <fun> ( ${\tt simple.ml}$  from the screen cast also does this) This match is equivalent to match p with  $(x, y) \rightarrow$ 

Alternatively one can pattern match directly in thefunction header:

**let** distance\_from\_origo' (x,y) <sup>=</sup> **let** sqr\_dist <sup>=</sup> (x \* x) <sup>+</sup> (y \* y) **in** sqrt (float\_of\_int sqr\_dist)

Lists are created inductively from the empty list [] and the cons operator  $\colon\colon$ 

# **let** mylist <sup>=</sup> 1::2::3::[];; val mylist : int list =  $[1; 2; 3]$ 

In Java we would (probably) write this type asList<Integer>

Lists are created inductively from the empty list [] and the cons operator  $\colon\colon$ 

# **let** mylist <sup>=</sup> 1::2::3::[];; val mylist : int list =  $[1; 2; 3]$ 

In Java we would (probably) write this type asList<Integer>

As <sup>a</sup> short hand one can also write list literals withsquare brackets and semicolon as element separator:

# **let** mylist' <sup>=</sup> [0;1;2;3];; val mylist' : int list =  $[0; 1; 2; 3]$ 

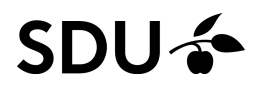

Lists are created inductively from the empty list [] and the cons operator  $\colon\colon$ 

# **let** mylist <sup>=</sup> 1::2::3::[];; val mylist : int list =  $[1; 2; 3]$ 

In Java we would (probably) write this type asList<Integer>

As <sup>a</sup> short hand one can also write list literals withsquare brackets and semicolon as element separator:

# **let** mylist' <sup>=</sup> [0;1;2;3];; val mylist' : int list =  $[0; 1; 2; 3]$ 

One can concatenate lists with @:

17 / 38# mylist@mylist;; - $\therefore$  int list = [1; 2; 3; 1; 2; 3]

We can now write structurally recursive functions over lists:

**let rec** length <sup>l</sup> <sup>=</sup> **match** l **with**  $| |$   $|$   $\rightarrow$  0 <sup>|</sup> elem::elems -> <sup>1</sup> <sup>+</sup> length elems

For which OCaml will infer the polymorphic type:

val length : 'a list -> int <sup>=</sup> <fun>

The corresponding generic Java method would accept <sup>a</sup>List<X> <mark>and return a Java</mark> int

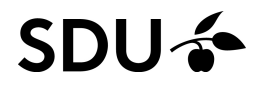

## Labeled arguments

OCaml supports labeled (named) argumentsThe syntax for the receiver (the formal parameters) is: **let** id ~label:pattern ... ~label:pattern <sup>=</sup> exp

Example: **let** mymod ~num:n ~modulus:m <sup>=</sup> <sup>n</sup> **mod** m

## Labeled arguments

OCaml supports labeled (named) argumentsThe syntax for the receiver (the formal parameters) is: **let** id ~label:pattern ... ~label:pattern <sup>=</sup> exp

Example: **let** mymod ~num:n ~modulus:m <sup>=</sup> <sup>n</sup> **mod** m

A short-hand is available for arguments that don't needpattern matching (labels and patterns agree):

**let** id ~label ... ~label <sup>=</sup> exp

Example: **let** mymod ~num ~modulus <sup>=</sup> num **mod** modulus

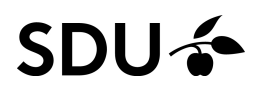

## Labeled arguments

OCaml supports labeled (named) argumentsThe syntax for the receiver (the formal parameters) is: **let** id ~label:pattern ... ~label:pattern <sup>=</sup> exp

Example: **let** mymod ~num:n ~modulus:m <sup>=</sup> <sup>n</sup> **mod** m

A short-hand is available for arguments that don't needpattern matching (labels and patterns agree):

**let** id ~label ... ~label <sup>=</sup> exp

Example: **let** mymod ~num ~modulus <sup>=</sup> num **mod** modulus

Functions are also invoked with labelsid ~label ... ~label **in no particular order:** # mymod ~modulus:4 ~num:10;;  $\bullet$  : int = 2

## Optional arguments

In addition OCaml supports optional arguments: arguments which may or may not be supplied.

**let** id ?(label <sup>=</sup> exp) ... ?(label <sup>=</sup> exp) <sup>=</sup> exp

When absent the receiver assumes <sup>a</sup> *default value*

For example:

**let** distance ?(src <sup>=</sup> (0,0)) (tx,ty) <sup>=</sup> **let** (sx,sy) <sup>=</sup> src **in let** xdiff <sup>=</sup> tx - sx **in let** ydiff <sup>=</sup> ty - sy **in let** sqr\_dist <sup>=</sup> (xdiff \*xdiff) <sup>+</sup> (ydiff \*ydiff) **in** sqrt (float\_of\_int sqr\_dist)

which we can invoke as <sup>a</sup> labeled argument:

```
# distance \simsrc: (1, 1) (4, 5);;
\begin{array}{rcl} \n\text{--}\n\end{array} float = 5.
```
OCaml includes <sup>a</sup> decent standard library:

<http://caml.inria.fr/pub/docs/manual-ocaml/libref/>

- $\Box$  All bindings in the module Pervasives are availablein the top-level.
- $\Box$  Many of the functions we have covered (and more) come from Pervasives - so have <sup>a</sup> look :-)
- $\Box$  Note: There are at least <sup>3</sup> other competing "standardlibraries". We'll stick to the one from the standarddistribution

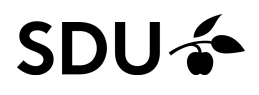

## <span id="page-29-0"></span>QuickChecking with QCheck

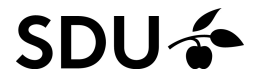

## From one to many tests

#### Last time we saw how to write one test:

```
let mytest =
  Test.make float (fun f \rightarrow floor f \leftarrow f)
```
Most often we want to check more than one thing

We can do so by writing individual tests:

**let** floor\_test <sup>=</sup> Test.make float (**fun** <sup>f</sup> -> floor <sup>f</sup> <= f) **let** ceil\_test <sup>=</sup> Test.make float (**fun**  $f \rightarrow f \Leftarrow$  ceil f)

and running them all:

**let** \_ <sup>=</sup> QCheck\_runner.run\_tests [floor\_test;ceil\_test]

## Naming tests and increasing test iterations

Both Test.make and QCheck\_runner.run\_tests support <sup>a</sup> range of labeled, optional arguments, e.g.:

 $\Box$   $\sim$ name:s sets the title of a test to the string s

 $\Box$  $\Box \sim$  count : n sets the number of test runs to  $\rm\,$ 

#### while option ~verbose:**true** makes the test run's output <sup>a</sup> bit more informative. For example:

```
24 / 38# let floor_test = Test.make ~name:"floor_test" ~count:300
                              float (fun f \rightarrow floor f \leftarrow f) in
  QCheck_runner.run_tests ~verbose:true [floor_test];;
random seed: 25032179
generated error fail pass / total time test name<br>(1 300 0 0 300 / 300 0.0s floor test
              0 0 300 / 300 0.0s floor test
=============================================================success (ran 1 tests)
- : int = 0
#
```
## Running QCheck from the command line

QCheck provides QCheck\_runner.run\_tests\_mainas an alternative way to drive <sup>a</sup> test suite:

**let** floor\_test <sup>=</sup> Test.make float (**fun** <sup>f</sup> -> floor <sup>f</sup> <= f) **let** ceil\_test <sup>=</sup> Test.make float (**fun** <sup>f</sup> -> <sup>f</sup> <= ceil f) ;; (\* important to distinguish the last call from additional arguments to Test.make \*)QCheck\_runner.run\_tests\_main [floor\_test; ceil\_test]

### By default this runs non-verbose (with little output).

The command-line argument  $-\text{vertex}$  (or  $-\text{v}$ ) has the same effect as passing ~verbose:**true** to QCheck\_runner.run\_tests

In addition it accepts  $-\text{seed}$  (or  $-\text{s})$  for seeding the randomization (useful to recreate <sup>a</sup> problem)

#### SDU-2

## A QCheck note on iteration count

In QCheck the  $\sim$ count:n parameter is bounded upwards by the option  $\scriptstyle\mathtt{ which may surprise:$ 

```
# let floor_test = Test.make ~count:10000 ~max_gen:1000
                            float (fun f \rightarrow floor f \leftarrow f) in
  QCheck runner.run tests ~verbose:true [floor test];;
random seed: 186572156
generated error fail pass / total time test name
[\checkmark] 1000 0 0 1000 / 10000 0.0s anon_test_1
```
==============================================================

success (ran <sup>1</sup> tests)

If specified, it is a good idea to supply a  $\sim$ max\_gen option greater than the  $\sim$ count option.

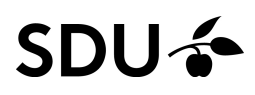

## A QCheck note on iteration count

In QCheck the  $\sim$ count:n parameter is bounded upwards by the option  $\scriptstyle\mathtt{ which may surprise:$ 

```
# let floor_test = Test.make ~count:10000 ~max_gen:1000
                            float (fun f \rightarrow floor f \leftarrow f) in
  QCheck runner.run tests ~verbose:true [floor test];;
random seed: 186572156
generated error fail pass / total time test name
[\checkmark] 1000 0 0 1000 / 10000 0.0s anon_test_1
```
==============================================================

success (ran <sup>1</sup> tests)

If specified, it is a good idea to supply a  $\sim$ max\_gen option greater than the  $\sim$ count option.

The default value for the optional parameter ~max\_gen is the value of  $\sim$ count + 200.

The default value for ~count is 100<br>DUG

Testing properties with preconditions (1/3)

In QCheck with ==> we can also express properties involving <sup>a</sup> precondition:

```
let is_even i = (i mod 2 = 0)
let is_odd i = (i mod 2 = 1)
let succ_test =
 Test.make ~name:"succ_test"

pos_int (fun i -> (is_even i) ==> (is_odd (succ i)))
```
### Not all generated input will satisfy the precondition:

generated error fail pass / total time test name [✓] <sup>201</sup> <sup>0</sup> <sup>0</sup> <sup>100</sup> / <sup>100</sup> 0.0s succ test

Testing properties with preconditions (1/3)

In QCheck with ==> we can also express properties involving <sup>a</sup> precondition:

```
let is_even i = (i mod 2 = 0)
let is_odd i = (i mod 2 = 1)
let succ_test =
 Test.make ~name:"succ_test"

pos_int (fun i -> (is_even i) ==> (is_odd (succ i)))
```
### Not all generated input will satisfy the precondition:

generated error fail pass / total time test name [✓] <sup>201</sup> <sup>0</sup> <sup>0</sup> <sup>100</sup> / <sup>100</sup> 0.0s succ test

Alternatively we can express the implication via thewell-known encoding  $[p \implies q] \iff [\neg$  $p\;\vee\;q]$ but doing so loses track of failed preconditions:

[✓] <sup>100</sup> <sup>0</sup> <sup>0</sup> <sup>100</sup> / <sup>100</sup> 0.0s succ test'  ${\bf Q}$  does this lead to fewer or more tests of  $\texttt{succ?}$ 

Testing properties with preconditions (2/3)

In using ==> we need to generate more input for enough to satisfy the precondition.

For this reason the default max\_gen is 300 for the  $\bm{\mathsf{default}}$   $\bm{\mathsf{count}}$  of 100 (a factor 3).

Setting**g** <code>max\_gen</code> to, e.g., 200 will limit the number of tests further:

generated error fail pass / total time test name [✓] <sup>200</sup> <sup>0</sup> <sup>0</sup> <sup>95</sup> / <sup>100</sup> 0.0s succ test

When generation is expensive you may want to limit it

## Testing properties with preconditions (3/3)

Be careful that  $\text{---}$  evaluates its arguments eagerly.

As <sup>a</sup> consequence side-effects on the right-hand-side of  $\qquad \qquad == >$  are not guarded by the left-hand-side, e.g.:

Test.make ~name:"div test"  $small\_int$  (**fun** i -> (i <> 0) ==> (42 / i >= 0))

#### will thus error:

generated error fail pass / total time test name<br>  $\begin{array}{ccc} \n|\mathbf{X}| & 45 & 1 & 0 & 44 \end{array}$  / 100 0.0s div test [✗] <sup>45</sup> <sup>1</sup> <sup>0</sup> <sup>44</sup> / <sup>100</sup> 0.0s div test

=== Error==================================================

Test div test errored on (0 shrink steps):

 $\Omega$ 

exception Division\_by\_zero

failure (0 tests failed, <sup>1</sup> tests errored, ran <sup>1</sup> tests)

#### 29 / 38 Note how such errors are listed+counted separately

===========================================================================

## <span id="page-39-0"></span>Testing for properties

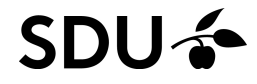

## Properties and generators

- $\Box$  We've seen how to write properties as Booleanvalued functions and
- $\Box$  $\Box$  implication properties using QCheck's builtin ==>
- $\Box$ We've also seen some builtin generators
	- –float

. . .

–pos\_int, small\_int

 $\Box$ There are many more (see the API):

<http://c-cube.github.io/qcheck/0.8/>

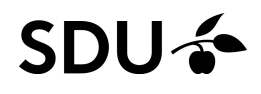

–

So far, we've seen examples of testing immediateproperties of functions (floor, succ, ...)

Admittedly, these properties are not always easy tocome up with :-/

Sometimes we are interested in testing agreement between two implementations:

- $\mathcal{L}_{\mathcal{A}}$ an initial version vs.
- <sup>a</sup> revised/optimized version

For example: <sup>a</sup> data structure with poor and improvedO-bounds on time/space complexity

#### **SDU-3**

## Testing pairs (1/2)

Suppose we write <sup>a</sup> recursive version of multiplicationby repeated shifting:

**let rec** mymult <sup>n</sup> <sup>m</sup> <sup>=</sup> **match** n,m **with**  $| 0, - \rangle 0$  $| , 0 \rangle > 0$  $|_{-1}$   $\rightarrow$ **let** tmp <sup>=</sup> mymult (n **lsr** 1) <sup>m</sup> **in if** <sup>n</sup> **land** <sup>1</sup> <sup>=</sup> <sup>0</sup> **then** (tmp **lsl** 1) **else** (tmp **lsl** 1) <sup>+</sup> <sup>m</sup>

Hopefully this version agrees with the builtin  $\,\star\,$ :

 $\forall n,m.$  mymult  $n \; m = n * m$ 

To test it, we need to generate pairs of integers

## Testing pairs (2/2)

#### We can do so using

pair : 'a arbitrary -> 'b arbitrary -> ('a \* 'b) arbitrary

which forms <sup>a</sup> pair generator out of <sup>a</sup> pair of generators (read  $'$  a  $\;$  arbitrary  $\texttt{as ``generator of }'$  a $\texttt{s''})$ 

## With  $\mathtt{pair}$  in hand the test is straightforward:

Test.make ~name:"mymult,\* agreement"<br>(seis ist ist) (for (s m) (pair int int) (**fun** (n,m) -> mymult <sup>n</sup> <sup>m</sup> <sup>=</sup> <sup>n</sup> \* m)

#### . . . and the two operations seems to agree:

generated error fail pass / total time test name  $\lceil \checkmark \rceil$  100 0 0 100 / 100 0.0s mymult, $\star$  agreement (for negative numbers – with the sign-bit set – this is not immediately obvious)

## Testing lists: type parameters (1/3)

List.rev has type 'a list -> 'a list<br>" (for any  $\prime$  a). Suppose we want to test 3 properties of it:

 $\forall x.$  List.rev  $[x]=[x]$  $\forall xs. \texttt{List}.\texttt{rev}(\texttt{List}.\texttt{rev}~xs) = xs$  $\forall xs, ys. \texttt{List}.\texttt{rev}(xs@ys) = (\texttt{List}.\texttt{rev}\ ys) @ (\texttt{List}.\texttt{rev}\ xs)$ 

We have to test it for a concrete type parameter, e.g., int.

The first property is now straightforward to write:

```
let rev_sgl_test =
  Test.make ~name: "rev single"
    int (fun x \rightarrow List.rev [x] = [x])
```
## Testing lists: generators (2/3)

We need to generate arbitrary lists to test the second  $\textsf{property}\;\forall xs.\; \textsf{List}.\texttt{rev}(\textsf{List}.\texttt{rev}\;xs) = xs.$ 

We can write one using a builtin generator:

list : 'a arbitrary -> 'a list arbitrary

where the parameter generates the elements

The second property can now be tested as follows:

```
let rev_twice_test =
 Test.make ~name: "rev_twice"
    (list int)
    (fun xs -> List.rev (List.rev xs) = xs)
```
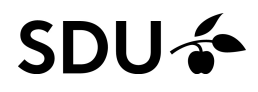

## Testing lists: generating pairs/tuples (3/3)

To test the third property $\forall xs, ys. \texttt{List}.\texttt{rev}(xs@ys) = (\texttt{List}.\texttt{rev}\ ys) @ (\texttt{List}.\texttt{rev}\ xs)$ we need to <mark>generate arbitrary pairs of lists</mark>.

Again we do so using  $\texttt{pair:}$ 

```
let rev_concat_test =
 Test.make ~name: "rev concat"
    (pair (list int) (list int))
    (fun (xs,ys) ->
       List.rev (xs @ ys)
         = (List.rev ys) @ (List.rev xs))
```
Similarly  $\tt{triple}$  can form triple generators,  $\ldots$ 

#### SDU

## **Summary**

We can

- write general properties (in QCheck)
	- –as Boolean-valued functions
	- – $-$  with preconditions using  $==>$
- □ formulate generators
	- – $-$  based on builtin ones  $\text{int}, \text{pos}\_\text{int}, \text{float},$
	- –- for tuples with pair, triple,...
	- – $-$  for lists with list

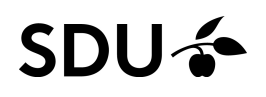